| Name   | Date |
|--------|------|
| tuille | Bate |

<u>DynaNotes Grade 5 Science Streamlined Derivative Work Example</u>: "Activity: Create and Manipulate a Single Season Model of Sun and Earth"

Follow the instructions to create and manipulate a seasonal model of the sun and Earth.

1. Review the diagram.

Notice Earth's axis

remains at the same

angle in all seasons

from your viewpoint. You

will see this is not the case

from the sun's viewpoint.

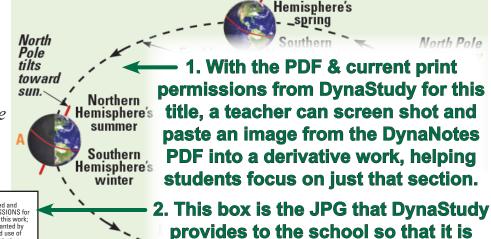

Northern

easy to add the Required Notices to

any and all derivative works.

Notices: This work is a DERIVATIVE WORK of DynaNotes Grade 5 Science Streamlined Student Course Notes, © 2018 DynaStudy, Inc., which is owned and copyrighted by DynaStudy, Inc. Per the terms of its LIMITED COPY PERMISSIONS for XXXXXXXXXXXX Elementary School in YYYYYYYY ISD, DynaStudy owns this work; retains exclusive rights to its use and distribution except as specifically granted by DynaStudy in writing; and, unless termination has occurred, permits limited use of printed copies of this work by this one school's students, teachers, administrators and contractors and permits limited use of digital versions or copies of this work by this one school's teachers and administrators. All use, copying, or distribution of this work outside this one school, unless covered by a separate agreement, are strictly prohibited. For complete LIMITED COPY PERMISSIONS terms, to confirm whether termination has occurred; and/or to report use, copying, or distribution outside this one school, email copyrights@dynastudy.com.

2. Choose a season: It is \_\_\_\_\_\_ in the \_\_\_\_\_ hemisphere. (season) (northern/southern)

Southern He

not to scale.

- 3. Create a simple model using available supplies. It should include the sun, the Earth, Earth's equator, and Earth's imaginary axis. Identify the northern and southern hemispheres with different colors or by repeatedly writing "S" below the equator. *No moving parts are needed.*
- 4. Put your head near the sun and look at the Earth. Draw the appearance of the equator in the correct circle of the table (for the season you chose). Shade the southern hemisphere. *Note: It is easier to draw the equator if you draw the axis, too.*
- 5. What season comes next in the hemisphere you chose? \_\_\_\_\_\_ Adjust your model to represent that season and draw the appearance of the equator from the sun's point of view in that circle of the table (and shade the southern hemisphere). Adjust your model and continue the process two more times to complete the table.

| Northern<br>Hemisphere | Southern<br>Hemisphere | View of Earth's<br>Equator from Sun |
|------------------------|------------------------|-------------------------------------|
| winter                 | summer                 |                                     |
| spring                 | fall                   |                                     |
| summer                 | winter                 |                                     |
| fall                   | spring                 |                                     |

6. Explain how different areas on Earth receive more or less sunlight during different seasons.